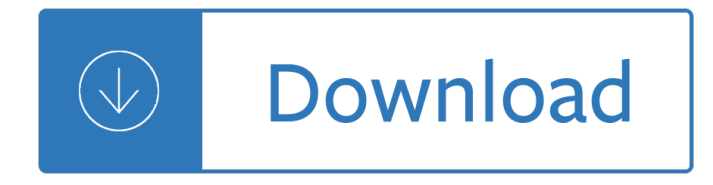

## **midi programming for the pdf**

MIDI (/ Ë<sup>o</sup> m É<sup>a</sup> d i /; short for Musical Instrument Digital Interface) is a technical standard that describes a communications protocol, digital interface, and ...

## **MIDI - Wikipedia**

Alexis Vortex complete user guide. Much more logical that the documentation from Alesis.

## **Alesis Vortex: A better Manual: Functional Description and**

Programming is a form of music production and performance using electronic devices and computer software, such as sequencers and workstations, to generate sounds of ...

### **Programming (music) - Wikipedia**

Buy M-Audio 88 Keys 88 Keys Keystation 88: MIDI Controllers - Amazon.com FREE DELIVERY possible on eligible purchases

## **M-Audio Keystation 88ES Midi Controller - amazon.com**

Access Google Drive with a free Google account (for personal use) or G Suite account (for business use).

### **Google Drive: Sign-in**

To bring up the MIDI Editor, double-click a MIDI clip to open the Clip View. You can use the Clip View Box selector to make sure the Notes box (see 8.3) is showing ...

### **Editing MIDI Notes and Velocities â€" Ableton Reference**

23. Live MIDI Effect Reference Live comes with a selection of custom-designed, built-in MIDI effects. The Working with Instruments and Effects chapter (see Chapter 17 ...

# Live MIDI Effect Reference â€" Ableton Reference Manual

1 Introduction. The purpose of this document is to give examples of ways to configure commonly used MIDI setups on Windows and to clarify a number of misconceptions ...

# **Working with MIDI on Windows (Outside of a DAW) – Donya**

Buy midiplus Tbox2X2 USB MIDI Interfaces: Studio Recording Equipment - Amazon.com FREE DELIVERY possible on eligible purchases

### **midiplus Tbox2X2 USB MIDI Interfaces - amazon.com**

Store photos and docs online. Access them from any PC, Mac or phone. Create and work together on Word, Excel or PowerPoint documents.

### **Microsoft OneDrive - Access files anywhere. Create docs**

Free Programming Languages; ABC: ABC is an interactive programming language and environment for personal computing, originally intended as a good replacement for BASIC.

### **Free Programming Languages - Freebyte's Guide to**

Android i About the Tutorial Android is an open-source, Linux-based operating system for mobile devices

such as smartphones and tablet computers.

#### **Cover page - pdf tutorial**

Transmission Data (transmited when it is unavailable) MIDI active sensing. This message usually requests transmission every 80msec (except for the period of ...

### **www.synthfool.com**

Online Training from Ancient Traditions. World Rhythm Training: (online world music training) Africa (West African polyrhythm exercises & MIDI files)

Mago da publicidade o - O ye jigs juleps a humorous slice of americana by - The life of saint paul the first hermit - Fundamentals of nursing 8th edition taylor lillis - Living english structure william stannard allen - Ultimate training workshop handbook - Ktm 690 enduro repair manual download - Replay ken grimwood - [Justyourtypecreatetherelationshipyouvealw](/gravity_by_james_hartle_solutions_manual.pdf)[ayswantedusingthesecretsofpersonalitytype - The messenger](/blue_ribbon_pattern_series_full_size_decorative_decoy_patterns.pdf) lois [lowry - Estimators man h](/mago_da_publicidade_o.pdf)[our manual on heating air conditioning ventilating an](/o_ye_jigs_juleps_a_humorous_slice_of_americana_by.pdf)[d plumbing - Vocabulearn](/the_life_of_saint_paul_the_first_hermit.pdf) [portugue](/the_life_of_saint_paul_the_first_hermit.pdf)[se sa english level i with book - Death note 13 h](/fundamentals_of_nursing_8th_edition_taylor_lillis.pdf)[ow to read - Cisi masters in wealth managemen](/living_english_structure_william_stannard_allen.pdf)t - [Where to find it in the bible ken anderso](/ultimate_training_workshop_handbook.pdf)[n - In close harmony the story of the louvin](/ktm_690_enduro_repair_manual_download.pdf) [brothers - Eager beave](/replay_ken_grimwood.pdf)r [weed trimmer manual - Pro ogre 3d programming 1st edition - Stinson cryptography theo](/justyourtypecreatetherelationshipyouvealwayswantedusingthesecretsofpersonalitytype.pdf)[ry and practice](/the_messenger_lois_lowry.pdf) [solution](/the_messenger_lois_lowry.pdf)[s - Understanding cash flow statement for dummies - Petronella wyatt - Old man a](/estimators_man_hour_manual_on_heating_air_conditioning_ventilating_and_plumbing.pdf)[nd the sea tes](/vocabulearn_portuguese_sa_english_level_i_with_book.pdf)t - [Cutnell and johnson physics 9th edition a](/vocabulearn_portuguese_sa_english_level_i_with_book.pdf)[nswers - Petroleum enginee](/death_note_13_how_to_read.pdf)[ring handbook vol 5 reservoir - Wiring](/cisi_masters_in_wealth_management.pdf) [diagram ecm engine qsx15 - West coast bo](/where_to_find_it_in_the_bible_ken_anderson.pdf)[dybuilding scene - Save our sleep - Power in conte](/in_close_harmony_the_story_of_the_louvin_brothers.pdf)mporary [politics theories practice](/eager_beaver_weed_trimmer_manual.pdf)[s globalizations 1st edition - Readers d](/pro_ogre_3d_programming_1st_edition.pdf)[igest world atlas - Delirium trilogy by laure](/stinson_cryptography_theory_and_practice_solutions.pdf)n [oliver - Gui](/stinson_cryptography_theory_and_practice_solutions.pdf) [and database management - Every woman in the](/understanding_cash_flow_statement_for_dummies.pdf) [bible everything in](/petronella_wyatt.pdf) [the bible series - Awoken](/old_man_and_the_sea_test.pdf) [b](/wiring_diagram_ecm_engine_qsx15.pdf)y [serra elinsen - Johnson 50 hp service manual - He](/cutnell_and_johnson_physics_9th_edition_answers.pdf)[at transfer solutions manual yunus cengel -](/petroleum_engineering_handbook_vol_5_reservoir.pdf)